# 13B. Loops and Lists

Topics:

Functions that return more than 1 thing Nested Loops

**Map** 

## Computing the Diameter of a Cloud of Points

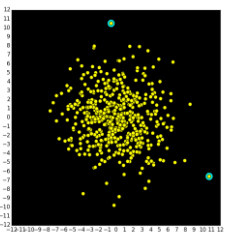

500 Points. Which two are furthest apart and what is their separation?

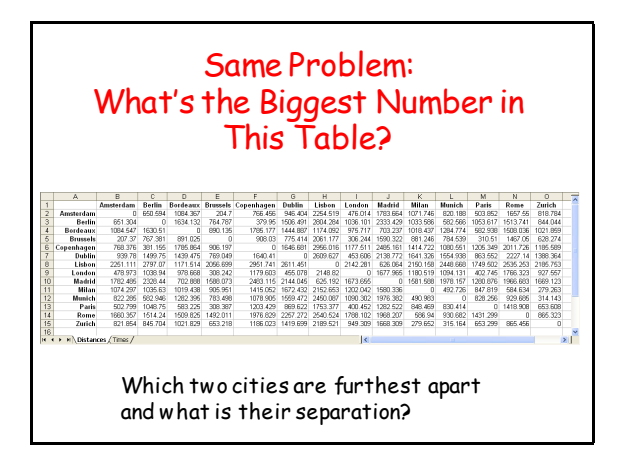

# It Will Have Three Functions

**MakeCloud(n,sigma)**

This generates two lists  $x$  and  $y$  that define the coordinates of the points in the cloud.

**Diameter(x,y)**

This will compute the diameter of the cloud using the  $(x,y)$  coordinates of its points.

#### **ShowCloud(x,y)**

This will use **SimpleGraphics** to display the cloud and highlight the "diameter points".

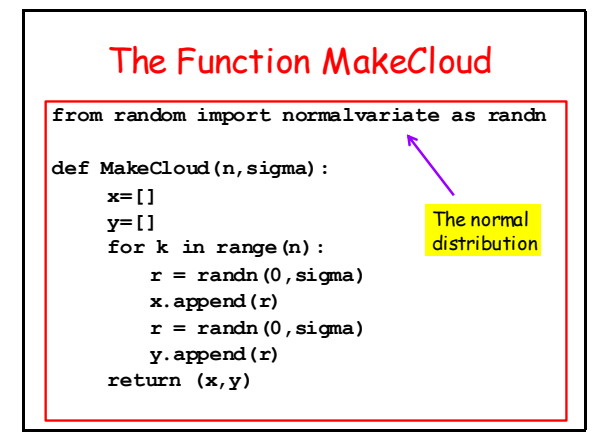

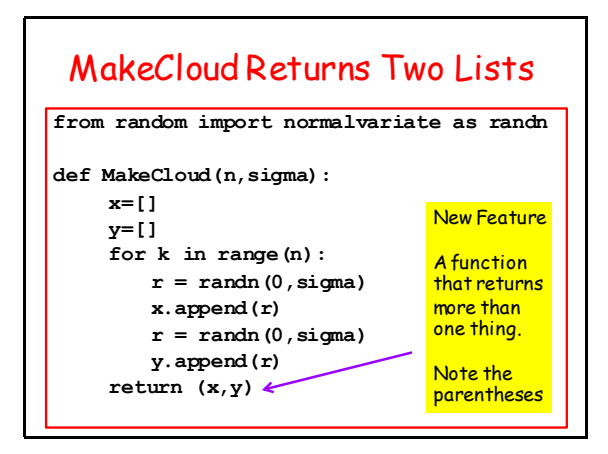

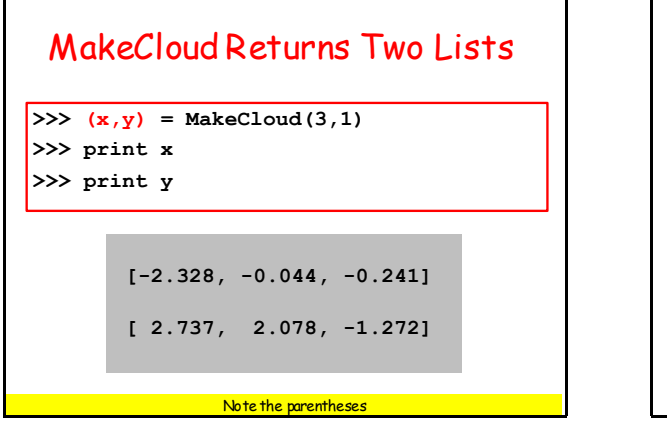

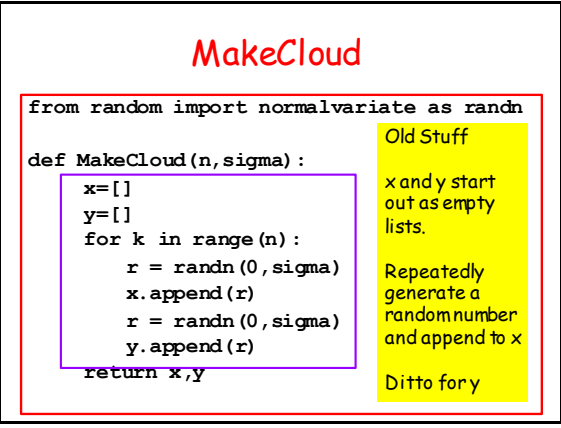

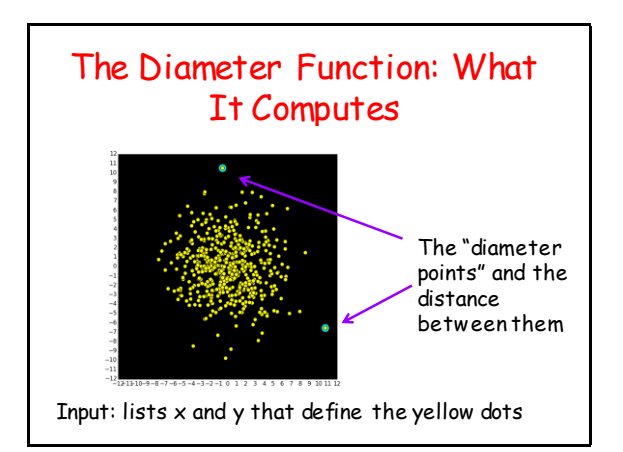

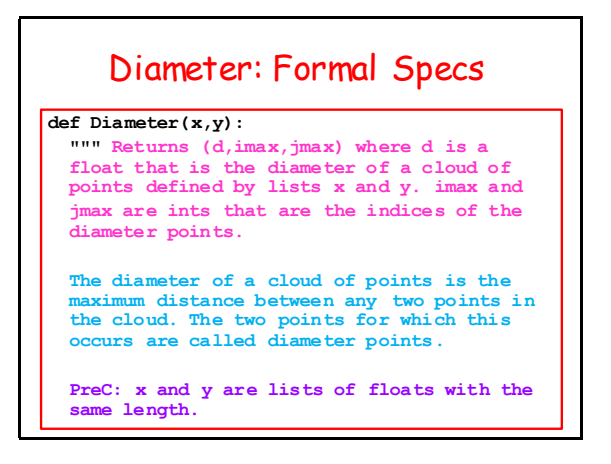

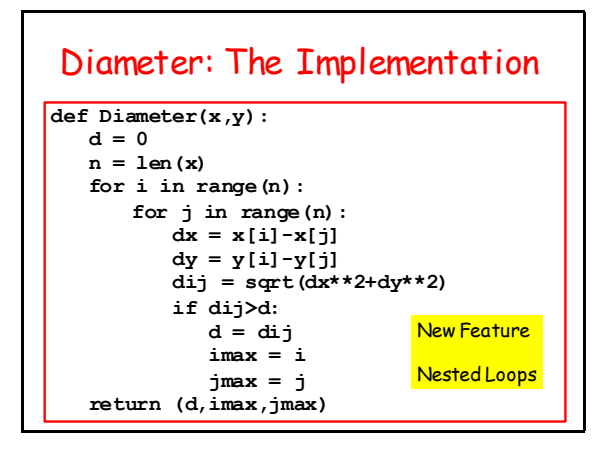

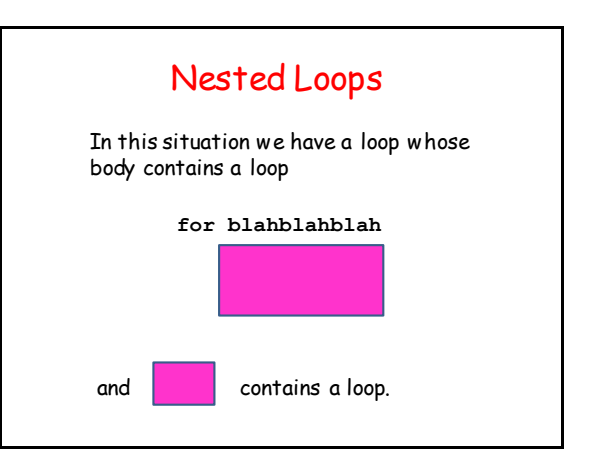

#### Nested Loops: A Simple Example

**for i in range(2): for j in range(3): print i,j print 'Inner' print 'Outer'**

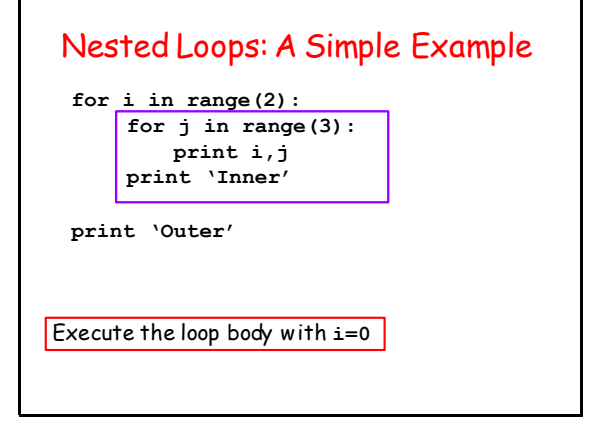

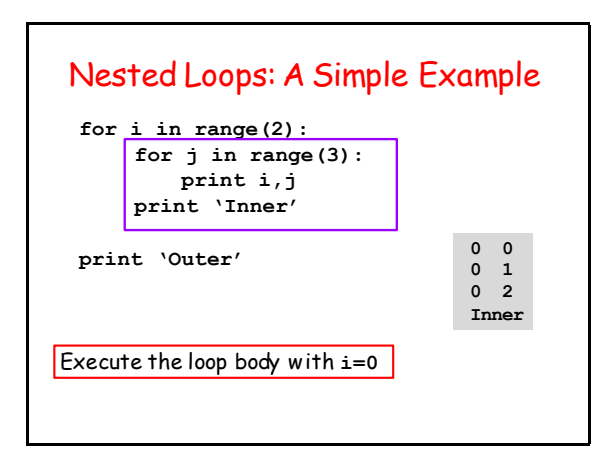

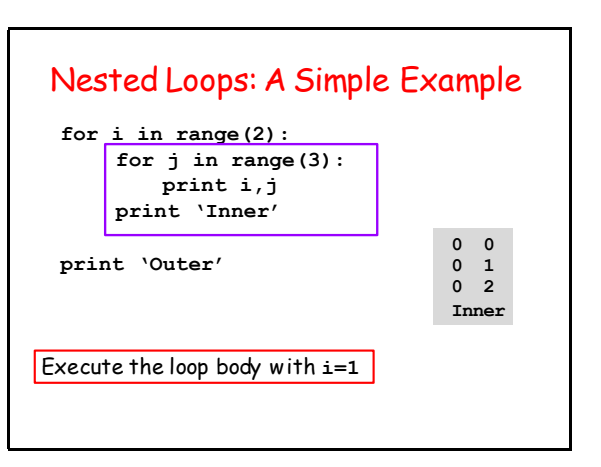

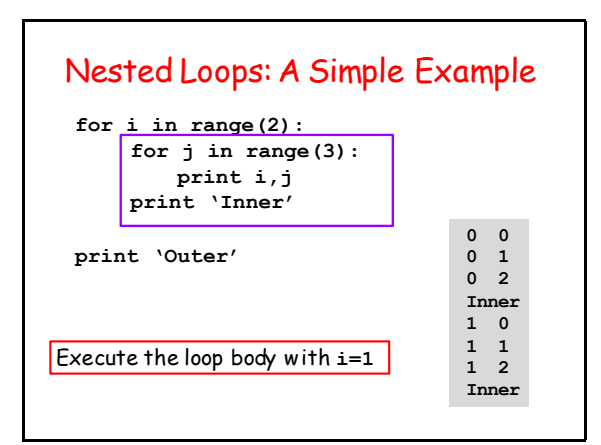

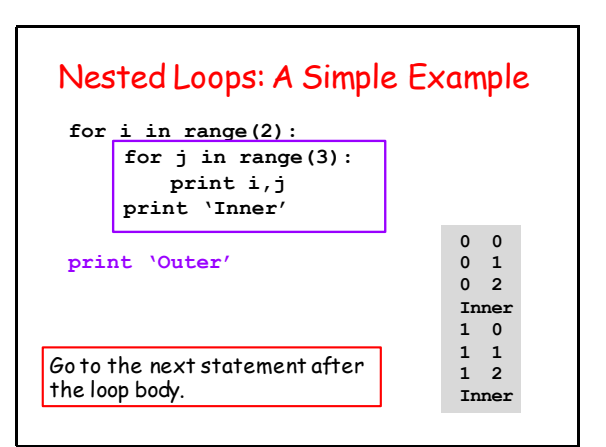

#### Nested Loops: A Simple Example **for i in range(2): for j in range(3): print i,j print 'Inner' print 'Outer'** Go to the next statement after the loop body. **0 0 0 1 0 2 Inner 1 0 1 1 1 2 Inner Outer**

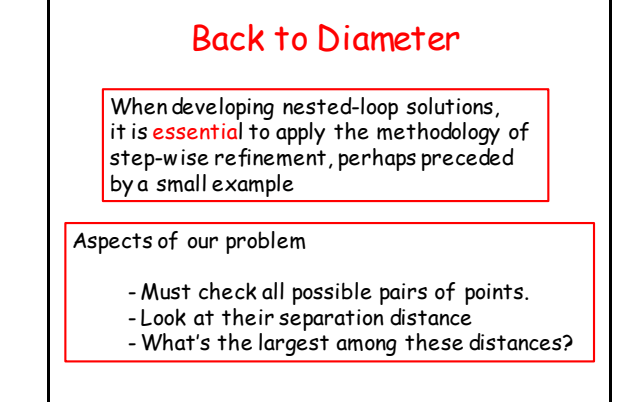

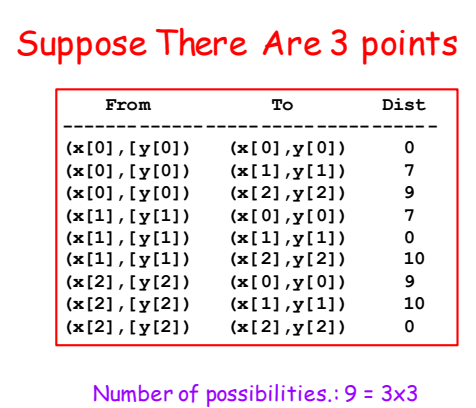

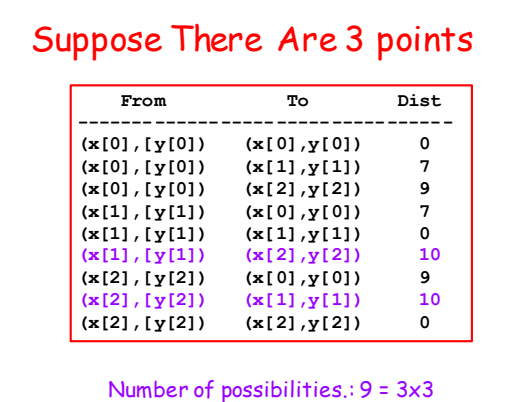

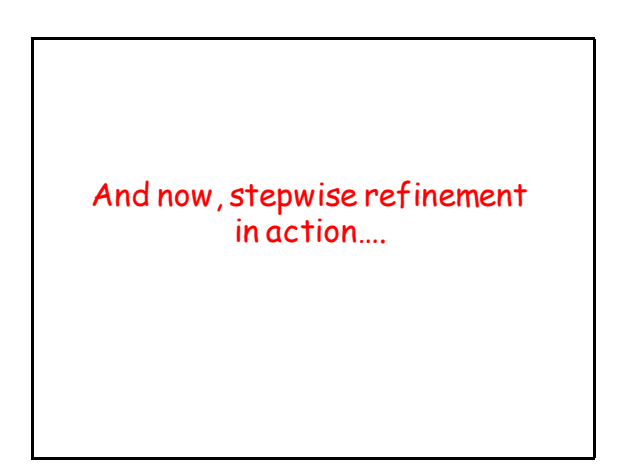

# First Solution

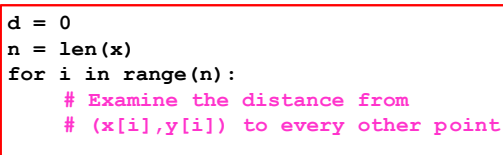

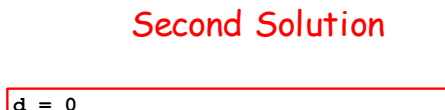

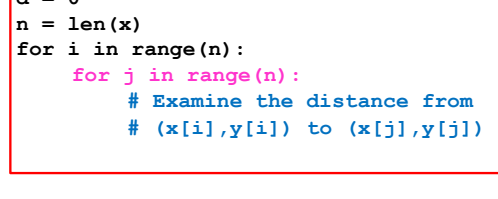

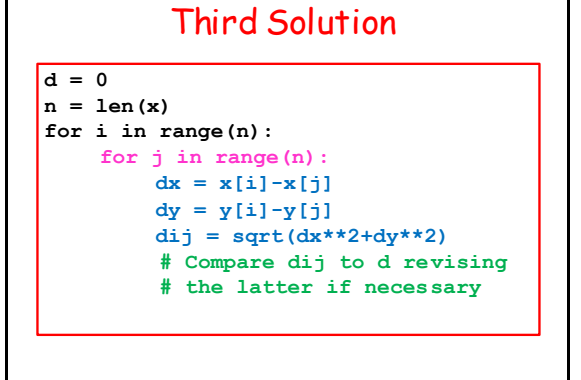

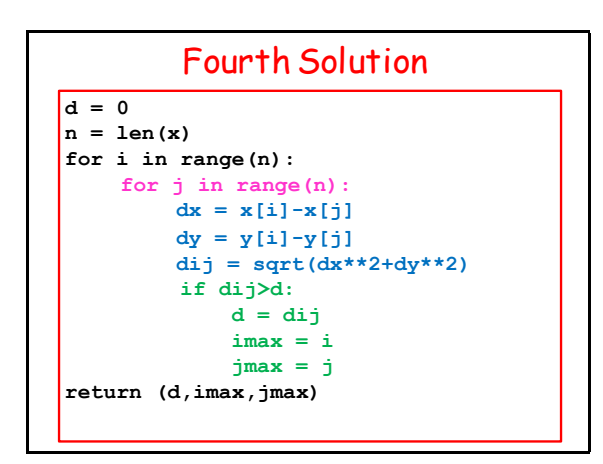

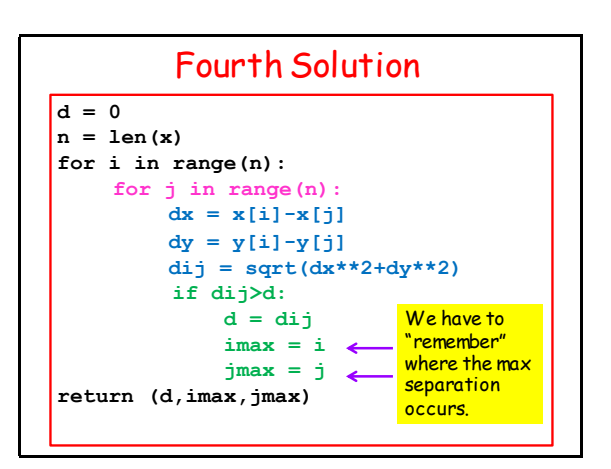

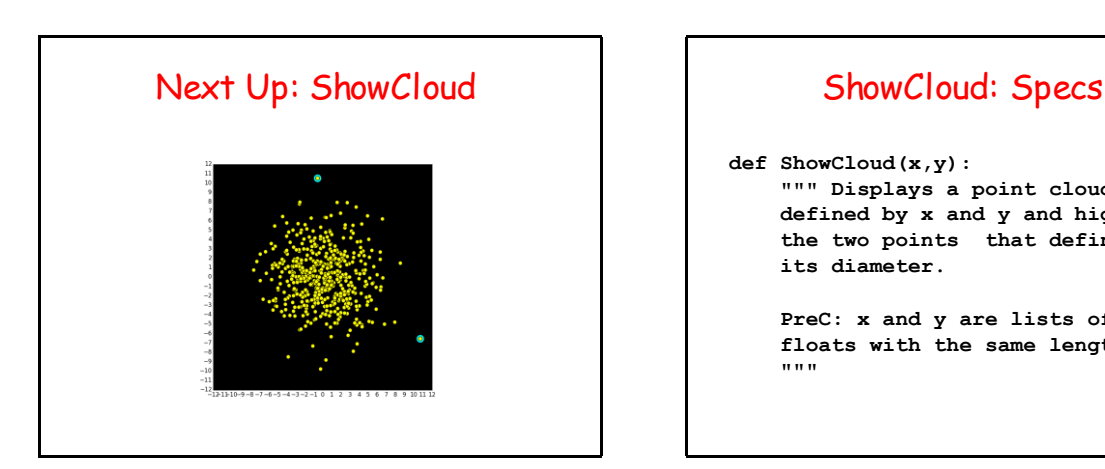

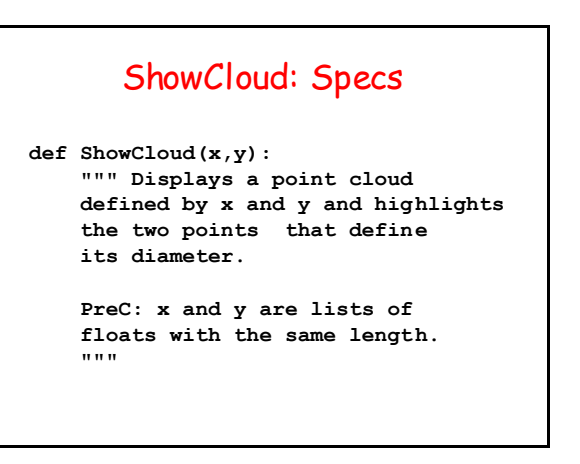

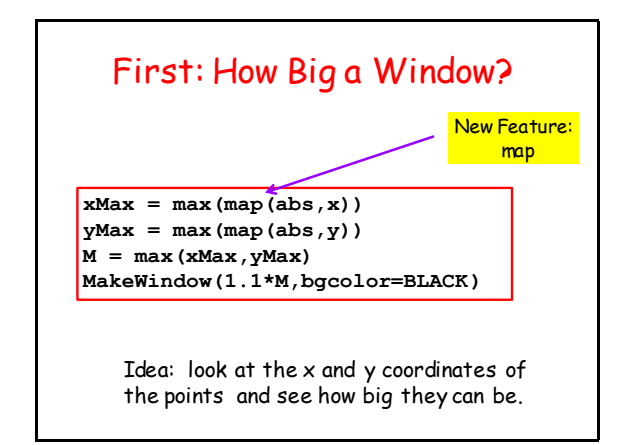

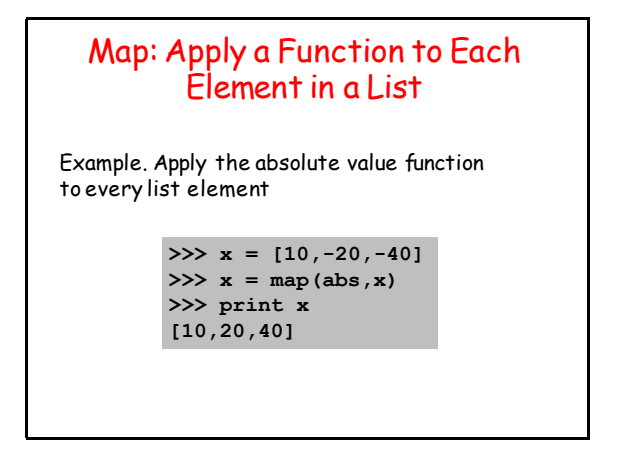

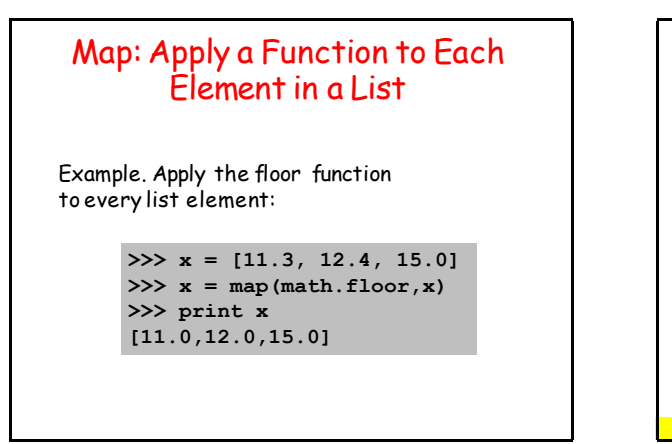

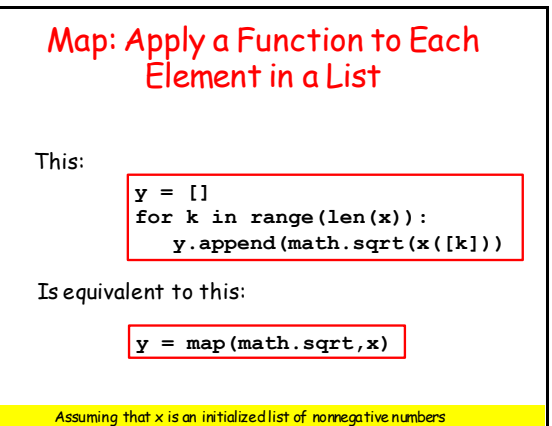

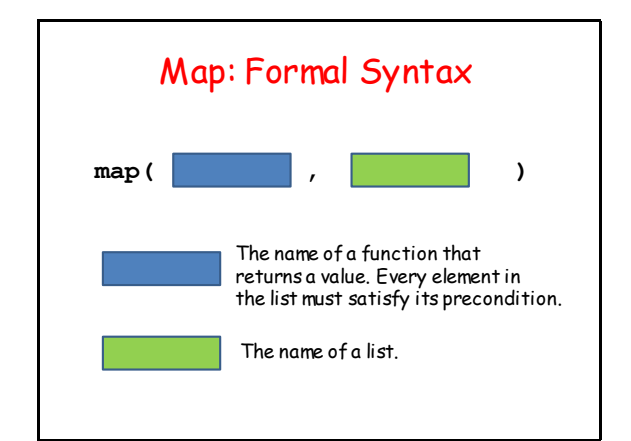

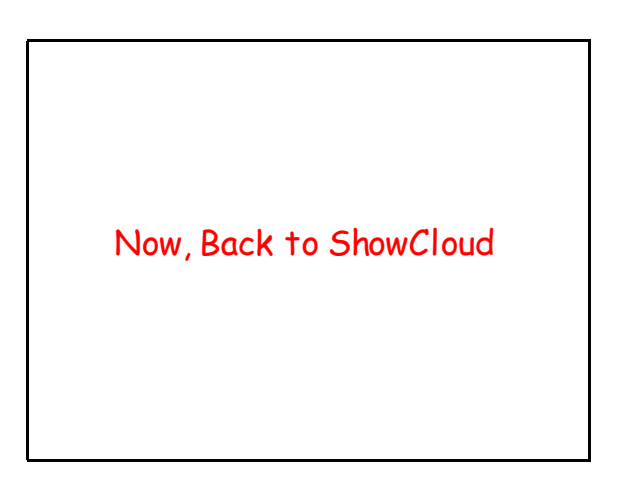

# First: How Big a Window?

 $x$ Max = max(map(abs,x)) **yMax = max(map(abs,y)) M = max(xMax,yMax) MakeWindow(1.1\*M,bgcolor=BLACK)**

> **x = [-19,12,-4] max(map(abs,x)) >>> 19**

## Next, Use DrawDisk For Each Point

**r = M/50;**

 $(d,i,j) =$ Diameter $(x,y)$ **for k in range(len(x)): if k==i or k==j: DrawDisk(x[k],y[k],2\*r,FillColor=CYAN) DrawDisk(x[k],y[k],r,FillColor=YELLOW)**

i and j are the indices of the diameter points.

Before they are displayed, we paint a larger cyan dot.